Programming paradigms 1 Evaluation: primitive procedures

Miroslav Hruška

PALACKÝ **UNIVERSITY OLOMOUC** 

### **Outline**

# $1 +$  $1 +$  $2 (+ 1 2)$  $2 (+ 1 2)$  $3 (+ 1 (+ 1 1))$  $3 (+ 1 (+ 1 1))$  $(4)(+1+11)$  $6 + 1$  $6 (+)$  $6 (+)$

<span id="page-1-0"></span> $\bigodot$  [\(\(+\)\)](#page-37-0)

#### Eval[+,  $\mathcal{P}_G$ ] = 'pr. proc. of sum.'

 $299$ 

∍

4 0 8

- 御 ▶ → 君 ▶ → 君 ▶

### **Outline**

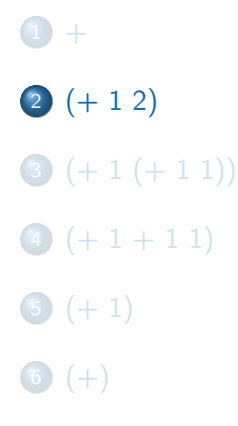

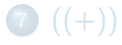

<span id="page-3-0"></span>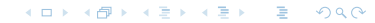

$$
\mathsf{Eval}[(+1\ 2), \mathcal{P}_G]=\ldots
$$

$$
\text{Eval}[(+1\ 2), \mathcal{P}_G] = \dots
$$
\n
$$
\text{Eval}[+, \mathcal{P}_G] = 'pr. \text{ proc. of sum.'}
$$

**KID X イラト K ミト K ミト ショー うんへ** 

$$
\text{Eval}[(+ 1 2), \mathcal{P}_G] = \dots
$$
\n
$$
\text{Eval}[+, \mathcal{P}_G] = 'pr. \text{ proc. of sum.}'
$$
\n
$$
\text{Eval}[1, \mathcal{P}_G] = 1
$$

$$
\text{Eval}[(+ 1 2), \mathcal{P}_{\text{G}}] = \dots
$$
\n
$$
\text{Eval}[+, \mathcal{P}_{\text{G}}] = \text{'pr. proc. of sum.'}
$$
\n
$$
\text{Eval}[1, \mathcal{P}_{\text{G}}] = 1
$$
\n
$$
\text{Eval}[2, \mathcal{P}_{\text{G}}] = 2
$$

$$
Eval[ (+ 1 2), PG ] = ...
$$
  
\n
$$
Eval[+, PG] = 'pr. proc. of sum.'
$$
  
\n
$$
Eval[1, PG] = 1
$$
  
\n
$$
Eval[2, PG] = 2
$$
  
\nApply['pr. proc. of sum.' , 1, 2] = 3

**KID X イラト K ミト K ミト ショー うんへ** 

### Outline

<span id="page-9-0"></span>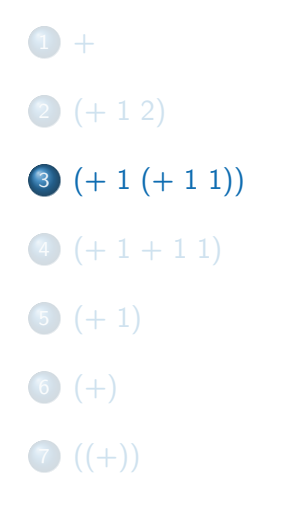

#### Eval[(+ 1 (+ 1 1)),  $P_G$ ] = ...

K ロ ▶ K @ ▶ K 할 ▶ K 할 ▶ ( 할 ) 19 Q Q ·

$$
\text{Eval}[(+ 1 (+ 1 1)), \mathcal{P}_{G}] = \dots
$$
  
 
$$
\text{Eval}[+, \mathcal{P}_{G}] = 'pr. \text{ proc. of sum.'}
$$

Eval[
$$
(+ 1 (+ 1 1)), \mathcal{P}_G
$$
] = ...

\nEval[ $+, \mathcal{P}_G$ ] = 'pr. proc. of sum.'

\nEval[ $1, \mathcal{P}_G$ ] = 1

$$
\text{Eval}[(+ 1 (+ 1 1)), \mathcal{P}_{G}] = \dots
$$
\n
$$
\text{Eval}[:, \mathcal{P}_{G}] = \text{'pr. proc. of sum.'}
$$
\n
$$
\text{Eval}[1, \mathcal{P}_{G}] = 1
$$
\n
$$
\text{Eval}[(+ 1 1), \mathcal{P}_{G}] = \dots
$$

$$
\text{Eval}[(+ 1 (+ 1 1)), \mathcal{P}_{G}] = \dots
$$
\n
$$
\text{Eval}[:, \mathcal{P}_{G}] = 'pr. \text{ proc. of sum.}'
$$
\n
$$
\text{Eval}[1, \mathcal{P}_{G}] = 1
$$
\n
$$
\text{Eval}[(+ 1 1), \mathcal{P}_{G}] = \dots
$$
\n
$$
\text{Eval}[:, \mathcal{P}_{G}] = 'pr. \text{ proc. of sum.}'
$$

$$
\text{Eval}[(+ 1 (+ 1 1)), \mathcal{P}_{G}] = \dots
$$
\n
$$
\text{Eval}[:, \mathcal{P}_{G}] = \text{'pr. proc. of sum.'}
$$
\n
$$
\text{Eval}[1, \mathcal{P}_{G}] = 1
$$
\n
$$
\text{Eval}[(+ 1 1), \mathcal{P}_{G}] = \dots
$$
\n
$$
\text{Eval}[:, \mathcal{P}_{G}] = \text{'pr. proc. of sum.'}
$$
\n
$$
\text{Eval}[1, \mathcal{P}_{G}] = 1
$$

$$
Eval[ (+ 1 (+ 1 1)), \mathcal{P}_G ] = ...
$$
\n
$$
Eval[+, \mathcal{P}_G] = 'pr. \text{ proc. of sum.'}
$$
\n
$$
Eval[1, \mathcal{P}_G] = 1
$$
\n
$$
Eval[ (+ 1 1), \mathcal{P}_G ] = ...
$$
\n
$$
Eval[+, \mathcal{P}_G] = 'pr. \text{ proc. of sum.'}
$$
\n
$$
Eval[1, \mathcal{P}_G] = 1
$$
\n
$$
Eval[1, \mathcal{P}_G] = 1
$$

K ロ ▶ K @ ▶ K 할 ▶ K 할 ▶ → 할 → 9 Q @

### Eval[(+ 1 (+ 1 1)),  $P_G$ ] = ... Eval[+,  $\mathcal{P}_{G}$ ] = 'pr. proc. of sum.' Eval[1,  $\mathcal{P}_{\text{G}}$ ] = 1 Eval[(+ 1 1),  $P_{\text{G}}$ ] = ... Eval[+,  $\mathcal{P}_{\text{G}}$ ] = 'pr. proc. of sum.' Eval[1,  $\mathcal{P}_{\text{G}}$ ] = 1 Eval[1,  $\mathcal{P}_{\text{G}}$ ] = 1 Apply<sup> $\lceil$ 'pr. proc. of sum.<sup>'</sup>, 1, 1] = 2</sup>

Eval[(+ 1 (+ 1 1)),  $P_{\text{G}}$ ] = ... Eval[+,  $\mathcal{P}_{G}$ ] = 'pr. proc. of sum.' Eval[1,  $\mathcal{P}_{\text{G}}$ ] = 1 Eval[(+ 1 1),  $P_{\text{G}}$ ] = ... Eval[+,  $\mathcal{P}_{\text{G}}$ ] = 'pr. proc. of sum.' Eval[1,  $\mathcal{P}_{\text{G}}$ ] = 1 Eval[1,  $P_G$ ] = 1 Apply['pr. proc. of sum.',  $1, 1$ ] = 2 Apply['pr. proc. of sum.',  $1, 2$ ] = 3

## **Outline**

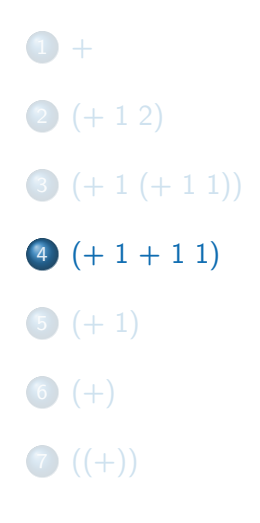

個 ▶ イ君 ▶ イ君 ▶

4日 8 K <span id="page-19-0"></span>Ε

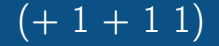

#### Eval[(+ 1 + 1 1),  $P_G$ ] = ...

K ロ ▶ K @ ▶ K 할 ▶ K 할 ▶ → 할 → 9 Q @

#### Eval[(+ 1 + 1 1),  $P_G$ ] = ... Eval[+,  $\mathcal{P}_G$ ] = 'pr. proc. of sum.'

御き メミメ メミメー

 $\leftarrow$ 

 $299$ 

э

#### Eval[(+ 1 + 1 1),  $P_G$ ] = ... Eval[+,  $\mathcal{P}_{\text{G}}$ ] = 'pr. proc. of sum.' Eval[ $1, \mathcal{P}_{\rm G}$ ] = 1

おぼ 産おぼ 悪おし

 $\leftarrow$ 

 $299$ 

э

$$
\text{Eval}[(+1+1, 1), \mathcal{P}_G] = \dots
$$
\n
$$
\text{Eval}[+, \mathcal{P}_G] = \text{'pr. proc. of sum.'}
$$
\n
$$
\text{Eval}[1, \mathcal{P}_G] = 1
$$
\n
$$
\text{Eval}[+, \mathcal{P}_G] = \text{'pr. proc. of sum.'}
$$

$$
\text{Eval}[(+ 1 + 1 1), \mathcal{P}_G] = \dots
$$
\n
$$
\text{Eval}[+, \mathcal{P}_G] = \text{'pr. proc. of sum.'}
$$
\n
$$
\text{Eval}[1, \mathcal{P}_G] = 1
$$
\n
$$
\text{Eval}[+, \mathcal{P}_G] = \text{'pr. proc. of sum.'}
$$
\n
$$
\text{Eval}[1, \mathcal{P}_G] = 1
$$

$$
\text{Eval}[(+ 1 + 1 1), \mathcal{P}_G] = \dots
$$
\n
$$
\text{Eval}[+, \mathcal{P}_G] = \text{'pr. proc. of sum.'}
$$
\n
$$
\text{Eval}[1, \mathcal{P}_G] = 1
$$
\n
$$
\text{Eval}[+, \mathcal{P}_G] = \text{'pr. proc. of sum.'}
$$
\n
$$
\text{Eval}[1, \mathcal{P}_G] = 1
$$
\n
$$
\text{Eval}[1, \mathcal{P}_G] = 1
$$

$$
Eval[(+ 1 + 1 1), PG] = ...
$$
  
\n
$$
Eval[+, PG] = 'pr. proc. of sum.'
$$
  
\n
$$
Eval[1, PG] = 1
$$
  
\n
$$
Eval[+, PG] = 'pr. proc. of sum.'
$$
  
\n
$$
Eval[1, PG] = 1
$$
  
\n
$$
Eval[1, PG] = 1
$$

Apply['pr. proc. of sum.', 1, 'pr. proc. of sum.',  $1, 1$ ] =

イロト イ団ト イミト イミト ニミー りなび

$$
\begin{aligned}\n\text{Eval}[(+ 1 + 1 1), \mathcal{P}_G] &= \dots \\
& \text{Eval}[+, \mathcal{P}_G] &= 'pr. \text{ proc. of sum.} \\
& \text{Eval}[1, \mathcal{P}_G] &= 1 \\
& \text{Eval}[+, \mathcal{P}_G] &= 'pr. \text{ proc. of sum.} \\
& \text{Eval}[1, \mathcal{P}_G] &= 1 \\
& \text{Eval}[1, \mathcal{P}_G] &= 1 \\
& \text{Apply['pr. proc. of sum.'}, 1, \text{ 'pr. proc. of sum.'}, 1, 1] &= \\
\end{aligned}
$$

Error: The procedure was applied with other arguments than numbers.

 $\Omega$ 

9 K E 9 K

### **Outline**

 $\mathbf{0} +$  $\mathbf{0} +$  $2 (+ 1 2)$  $2 (+ 1 2)$  $3 (+ 1 (+ 1 1))$  $3 (+ 1 (+ 1 1))$  $(4)(+1+11)$  $5 + 1)$  $6 (+)$  $6 (+)$ 

 $\bigodot$  [\(\(+\)\)](#page-37-0)

<span id="page-28-0"></span> $\leftarrow$   $\Box$   $\rightarrow$ 個 ▶ イ君 ▶ イ君 ▶ Ε  $299$ ×

#### Eval[(+ 1),  $\mathcal{P}_{G}$ ] = ...

#### Eval[(+ 1),  $\mathcal{P}_{\text{G}}$ ] = ... Eval[+,  $\mathcal{P}_G$ ] = 'pr. proc. of sum.'

 $299$ 

э

 $\leftarrow$ 

御 ▶ イ君 ▶ イ君 ▶

$$
\text{Eval}[(+1), \mathcal{P}_{G}] = \dots
$$
\n
$$
\text{Eval}[+, \mathcal{P}_{G}] = \text{'pr. proc. of sum.'}
$$
\n
$$
\text{Eval}[1, \mathcal{P}_{G}] = 1
$$

**KID X イラト K ミト K ミト ショー うんへ** 

$$
\text{Eval}[(+1), \mathcal{P}_{G}] = \dots
$$
\n
$$
\text{Eval}[+, \mathcal{P}_{G}] = \text{'pr. proc. of sum.'}
$$
\n
$$
\text{Eval}[1, \mathcal{P}_{G}] = 1
$$
\n
$$
\text{Apply['pr. proc. of sum.'}, 1] = 1
$$

**KID X イラト K ミト K ミト ショー うんへ** 

### **Outline**

 $\mathbf{0} +$  $\mathbf{0} +$  $2 (+ 1 2)$  $2 (+ 1 2)$  $3 (+ 1 (+ 1 1))$  $3 (+ 1 (+ 1 1))$  $(4)(+1+11)$ 

 $6 + 1$ 

 $6 (+)$  $6 (+)$ 

 $\bigodot$  [\(\(+\)\)](#page-37-0)

<span id="page-33-0"></span> $\left\langle \mathbf{1}\right\rangle \left\langle \mathbf{1}\right\rangle$  . In ( メ団 トメ ミト メ ミト Ε  $299$ 

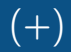

#### $Eval[(+), \mathcal{P}_G] = \dots$

メロト メタト メミト メミト 一毛

### Eval[(+),  $\mathcal{P}_{G}$ ] = ... Eval[+,  $\mathcal{P}_G$ ] = 'pr. proc. of sum.'

E

御 ▶ イ君 ▶ イ君 ▶

 $\leftarrow$ 

### Eval[(+),  $\mathcal{P}_{\rm G}$ ] = ... Eval[+,  $\mathcal{P}_G$ ] = 'pr. proc. of sum.' Apply['pr. proc. of sum.']  $= 0$

つくへ

### **Outline**

 $\mathbf{0} +$  $\mathbf{0} +$  $2 (+ 1 2)$  $2 (+ 1 2)$  $3 (+ 1 (+ 1 1))$  $3 (+ 1 (+ 1 1))$ 

 $(4)(+1+11)$ 

 $6 + 1$ 

 $6 (+)$  $6 (+)$ 

 $7 ((+) )$ 

<span id="page-37-0"></span>個→ メミト メミト Ε  $299$ 4日 8 K

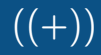

$$
\mathsf{Eval}[((\mathsf{+})), \mathcal{P}_{\mathrm{G}}] = \ldots
$$

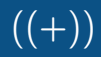

$$
\text{Eval}[((+)), \mathcal{P}_{\mathrm{G}}] = \dots
$$

$$
\text{Eval}[(+), \mathcal{P}_{\mathrm{G}}] = \dots
$$

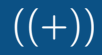

$$
\text{Eval}[((+)), \mathcal{P}_{G}] = \dots
$$
\n
$$
\text{Eval}[(+), \mathcal{P}_{G}] = \dots
$$
\n
$$
\text{Eval}[*, \mathcal{P}_{G}] = \text{'pr. proc. of sum.}
$$

$$
\text{Eval}[((+)), \mathcal{P}_{G}] = \dots
$$
\n
$$
\text{Eval}[(+), \mathcal{P}_{G}] = \dots
$$
\n
$$
\text{Eval}[*, \mathcal{P}_{G}] = \text{'pr. proc. of sum.'}
$$
\n
$$
\text{Apply['pr. proc. of sum.']} = 0
$$

$$
\text{Eval}[(\text{(*)}), \mathcal{P}_{\text{G}}] = \dots
$$
\n
$$
\text{Eval}[\text{(*)}, \mathcal{P}_{\text{G}}] = \dots
$$
\n
$$
\text{Eval}[\text{*, } \mathcal{P}_{\text{G}}] = \text{'pr. proc. of sum.'}
$$
\n
$$
\text{Apply['pr. proc. of sum.]} = 0
$$

Error: The first element did not evaluate to proc. or spec. form.

 $\leftarrow$